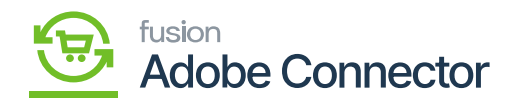

## Schema Management in Acumatica

In Acumatica, under the Magento Connector option, you will have a section as [Schema Management]. This feature allows you to choose the field values which the connector requires. It's important to select the field name and the description from the Product Schema to pass the value through the Magento Connector. This customization process will make the performance better when you integrate in between Acumatica to Magento Connector. The fields which are only selected within the schema will only be passed to enhance the performance except for the mandatory fields. Apart from the system-defined schema, the rest of the selected schema must be saved.

Under the [Schema Management] you will have the following options as shown in the figure below.

- Product
- Category
- Customer

| Prese   Product   APIs   Real-Time Processes   Batch Processes   Schedule Batch Processes     Setup Parameters   Setup Parameters   Product Schema   Get PM instance   Meladata   Product     Operation   Initialize   Category Schema   Get PM instance   Meladata   Product   Customer     Magento Endpoints   Customer Schema   Status   Sales Prices   Sales Order   Sales Order     Manage Substitute Lists   Product Data   Product Newtony   Customer   Initial Data Management     Sync Status Dashboard   Customer Data   Inventory   Customer   Product Data Initialization     Sync Status Dashboard   Order Data   Update Kit dty   Sales Order   Product Data Initialization     Sync Status Dashboard   Order Data   Update Product Dependencies   Reprots   Connector Logs     Schema Management   -   Category   Category   Category   Entity Sync Status     Gategory   Category   Category   Category   Category   Entity Sync Status     Gategory   Category   Category   Category   Category   Entity Sync Status     Gatego                                             | ٩                                                                                                    | Search Q                                                                                                    | ୭                                                                                                    |                                                                                                    | Revision Two Prod<br>Products Wholesate                                                | lucts v 9/24/2023 v 0                                                                                                    | 💄 admin admin 🗸 |
|----------------------------------------------------------------------------------------------------|----------------------------------------------------------------------------------------------------|----------------------------------------------------------------------------------------------------|----------------------------------------------------------------------------------------------------|----------------------------------------------------------------------------------------------------|----------------------------------------------------------------------------------------|----------------------------------------------------------------------------------------------------|-----------------|
| Image: Series   Configuration   APIs   Real-Time Processes   Batch Processes   Batch Processes   Schedule Batch Processes     Setup Parameters   Product Schema   Get PM Instance   Medata   Product   Customer     Initialize   Category Schema   Customer Schema   Status   Sales Prices   Sales Order   Sales Order     Image: Substitute Lists   Product Data   Inventory   Customer   Initial Data Management     Image: Substitute Lists   Product Data   Manage Substitute Lists   Sales Prices   Sales Order   Product Data Management     Image: Substitute Lists   Customer Data   Sales Prices   Sales Order   Product Data Initialization     Image: Substitute Lists   Order Data   Data Management   Reports   Connector Logs     Image: Substitute Lists   Order Data   Update Prices   Sales Order   Connector Logs     Image: Substitute Lists   Order Data   Gategory   Customer   Customer   Entity Sync Status     Image: Substitute Lists   Product   Customer   Customer   Customer   Entity Sync Status     Image: Substitute Lists   Customer   Customer   Customer< |                                                                                                    | Magento Connector                                                                                                    |                                                                                                    |                                                                                                    |                                                                                        |                                                                                                    | 우 🐵 ×           |
| Kitzener Shipment   Magento Connector Queue Mont   III Clear Logs                                                                                                    | Sealory<br>Prysides<br>Prysides<br>Reconcidents<br>Sealory<br>Purchases<br>Purchases<br>Pur | Setup Parameters<br>Initialize<br>Magento Endpoints<br>Manage Substitute Lists<br>Dashboards<br>Sync Status Dashboard<br>Sync Status Dashboard<br>Schema Management<br>Product<br>Category | Product Schema<br>Category Schema<br>Customer Schema<br>Product Data<br>Category Data<br>Customer Data | Get PM instance<br>Product<br>Status<br>Price<br>Inventory<br>Sales Price<br>Update Kit Qty<br>Update Product Dependencies<br>Refresh Sales Prices<br>Category<br>Customer<br>Sales Order<br>Order Status<br>Sales Order Update<br>RC Order Update<br>RC Order Update<br>Shipment<br>Magento Connector Queue Moni | Metadata<br>Product<br>Sales Prices<br>Category<br>Customer<br>Sales Order<br>Shipment | Product<br>Customer<br>Sales Order<br>Shipment<br>Initial Data Managem<br>☆ Product Data Initialization<br>Reports<br>Connector Logs |                 |

Sechma Management in Magento Connector within Acumatica

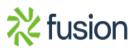